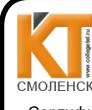

ДОКУМЕНТ ПОДПИСАН ЭЛЕКТРОННОЙ ПОДПИСЬЮ

Сертификат: 009533997B26BB162CCCB9A17C8FD30591 Владелец: Иванешко Ирина Васильевна<br>Действителен: с 22.05.2023 до 14.08.2024

СОГЛАСОВАНО Ведуший специалист-эксперт отдела по защите информации ГУ-ОПФ по Смоленской области Helly Edpemon A.A.  $O82023r$ .  $\frac{1}{2}$ 

УТВЕРЖДАЮ Замідиректора по УР И.В. Иванешко  $\kappa$   $\frac{1}{2}$   $\sqrt{2023}$ r.

#### ФОНД ОЦЕНОЧНЫХ СРЕДСТВ ПО ПРОМЕЖУТОЧНОЙ АТТЕСТАЦИИ (ЭКЗАМЕНУ КВАЛИФИКАЦИОННОМУ)

по профессиональному модулю ПМ.02 Защита информации в информационнотелекоммуникационных системах и сетях с использованием программных и программно-аппаратных, в том числе криптографических средств защиты Специальность 10.02.04 Обеспечение информационной безопасности телекоммуникационных систем

Экзамен квалификационный является итоговой формой контроля по профессиональному модулю и проверяет готовность студента к выполнению указанного вида профессиональной деятельности, сформированности у него компетенций, определенных в разделе «Требования к результатам освоения образовательной программе » ФГОС СПО.

При выполнении заданий студенты могут пользоваться различным оборудованием и наглядными пособиями, материалами справочного характера, нормативными документами и различными образцами, которые разрешены к использованию на экзамене квалификационном и указаны в билете в разделе инструкция.

Результаты экзамена квалификационного определяются на основании оценочной ведомости и/или результатов решения профессиональных задач оценками «отлично», «хорошо», «удовлетворительно», «неудовлетворительно», вносятся в итоговую ведомость экзамена квалификационного аттестационной комиссии и объявляются в тот же день.

Решение аттестационной комиссии об окончательной оценке студента по экзамену квалификационному принимается на закрытом заседании простым большинством голосов членов аттестационной комиссии, участвующих в заседании. При равном числе голосов голос председателя является решающим.

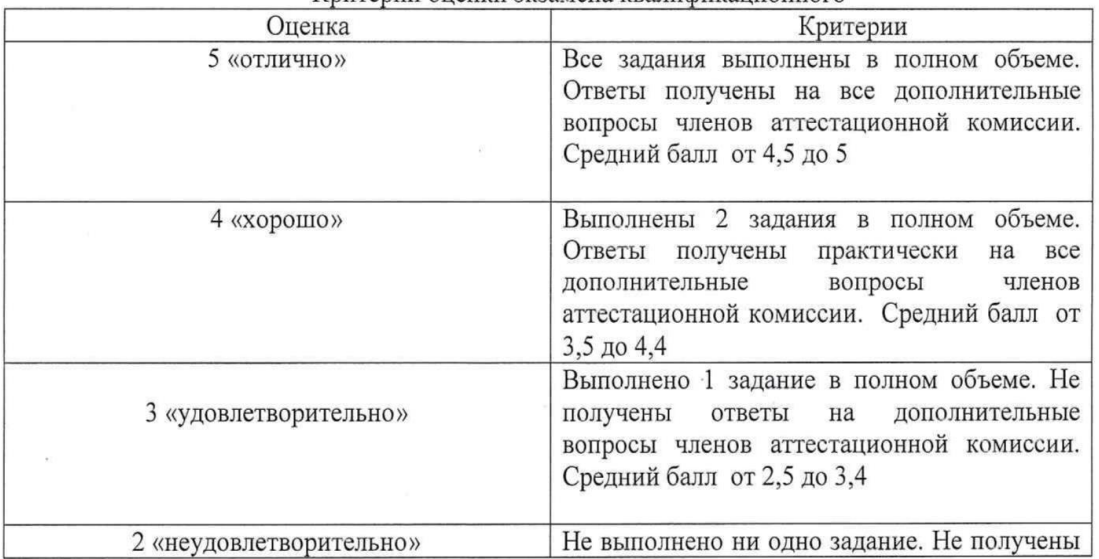

Критерии опенки экзамена квалификационного

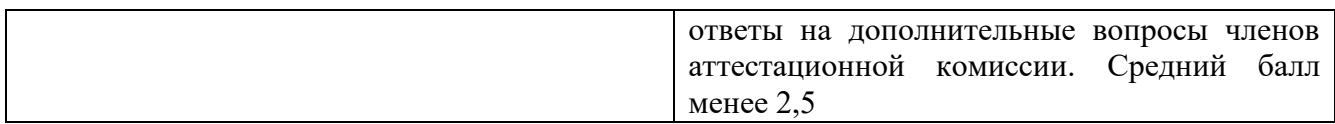

Экзамен по профессиональному модулю проводится в устной форме по билетам. Билет содержит практические задания для проверки освоенных профессиональных компетенций (ПК) и общих компетенций (ОК):

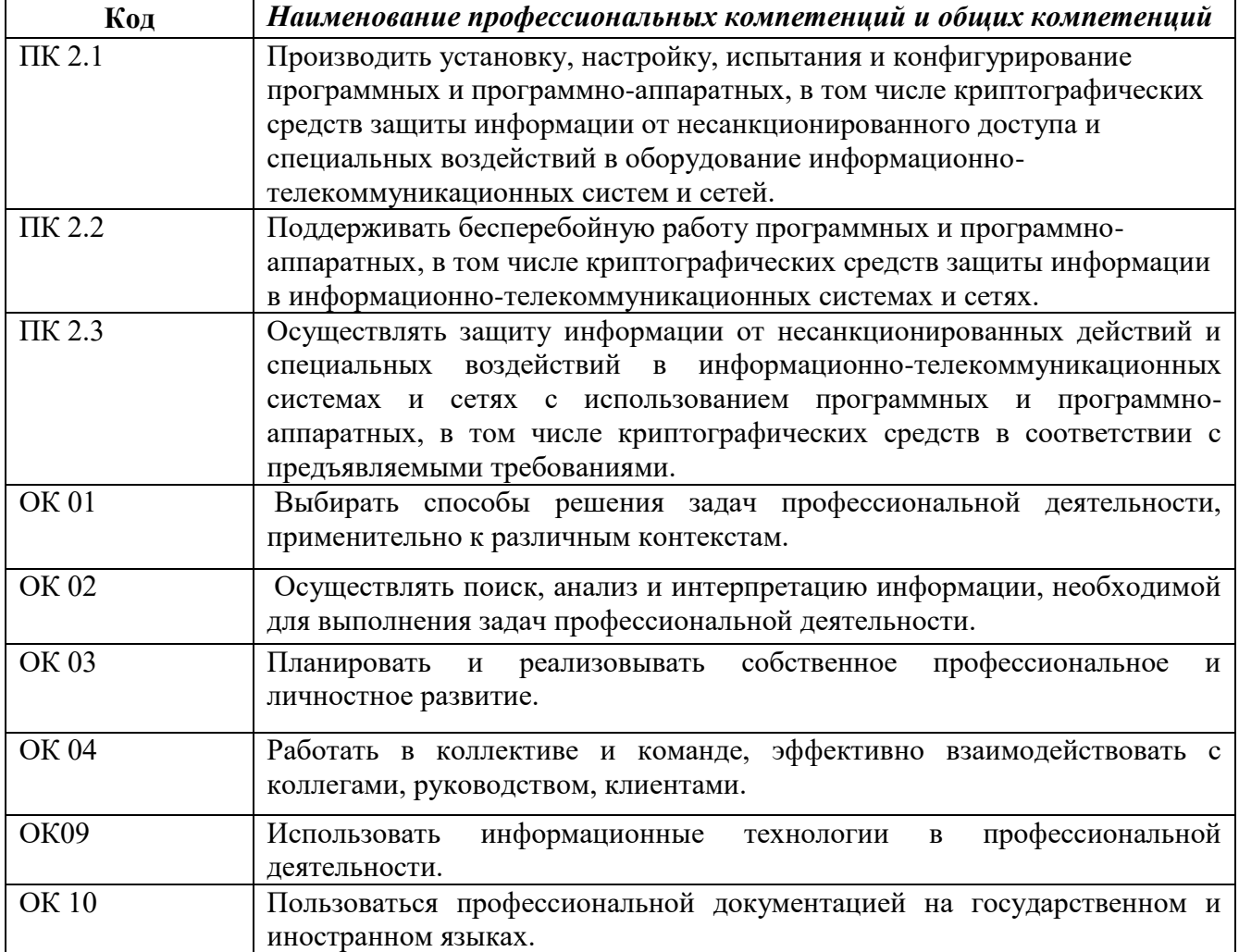

#### **Критерии оценивания экзаменационного задания.**

Экзамен по профессиональному модулю проводится в устной форме по билетам. Билет содержит одно практическое задания для проверки освоенных профессиональных компетенций.

#### **Задание 1.**

*Инструкция:*

Внимательно прочитайте задание.

Оборудование: Учебный стенд «Программные средства криптографии» SCRYPTO +

SCRYPTO –IMG.

Время выполнения задания – 30 минут.

**Текст задания:** 

**Вам необходимо передать конфиденциальную информацию в файле, используя алгоритм шифрования DES для сокрытия содержимого файла с применением OpenSSL.**

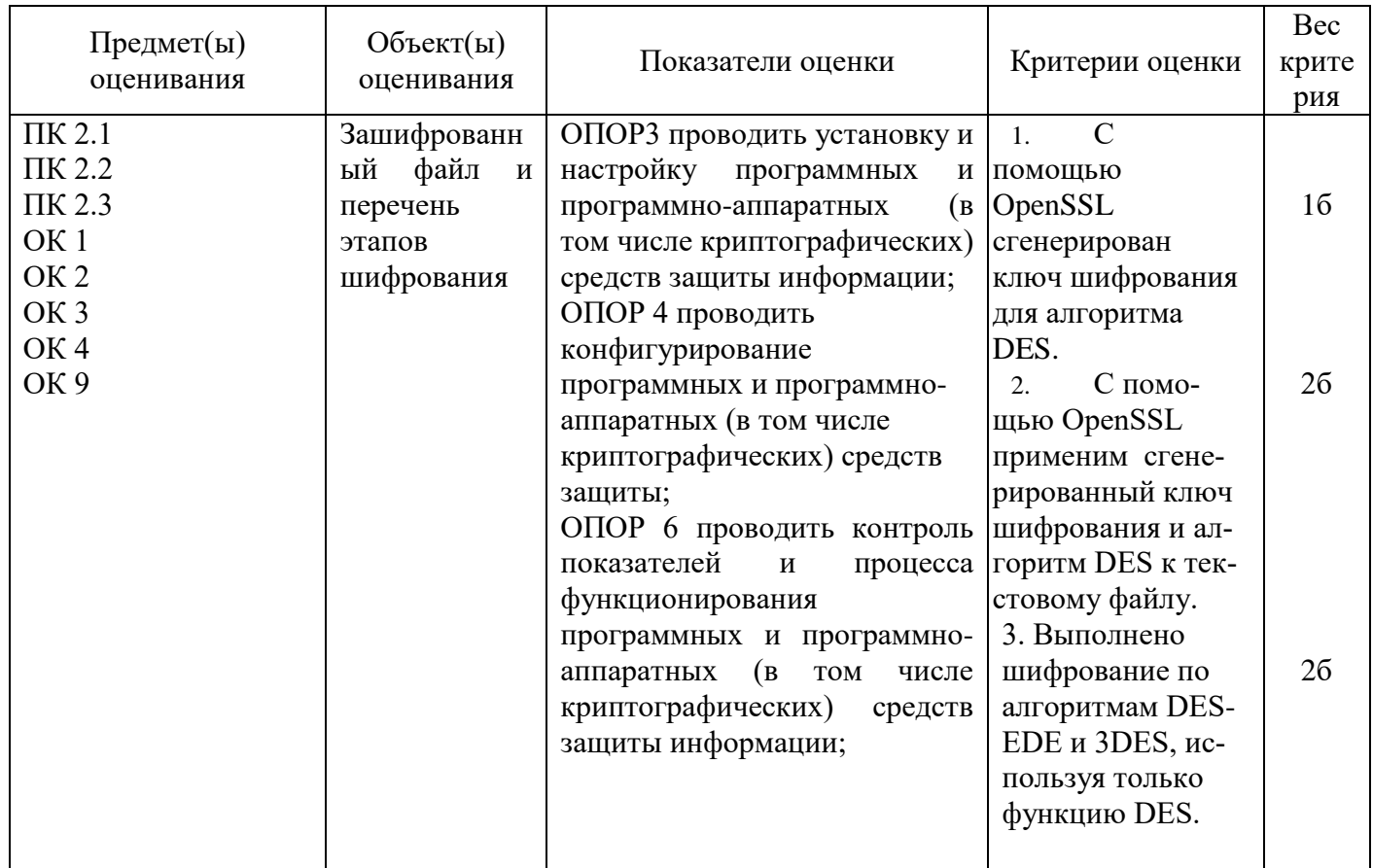

# Задание 2.

Инструкция:

Внимательно прочитайте задание.

Оборудование: Учебный стенд «Программные средства криптографии» SCRYPTO +

SCRYPTO-IMG.

Время выполнения задания - 30 минут.

Текст задания:

#### Вам необходимо передать конфиденциальную информацию в файле, используя алгоритм шифрования RSA для сокрытия содержимого файла с применением OpenSSL.

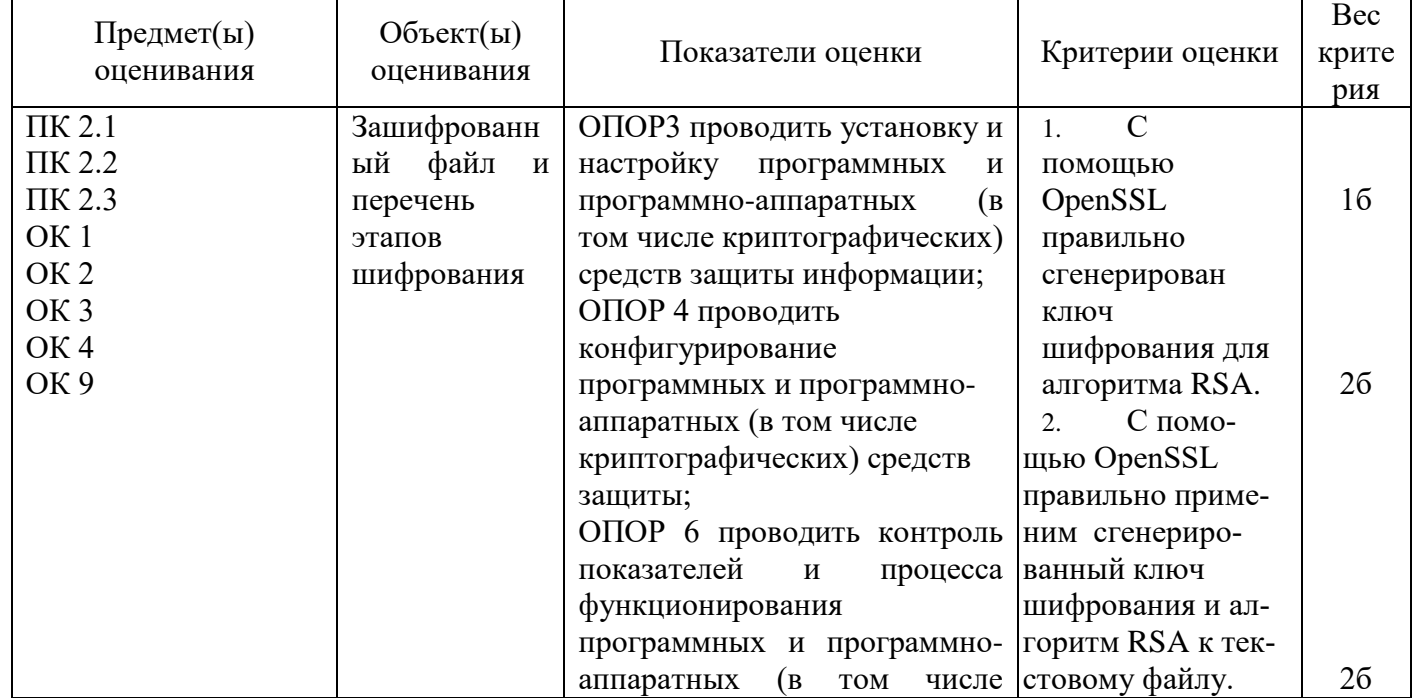

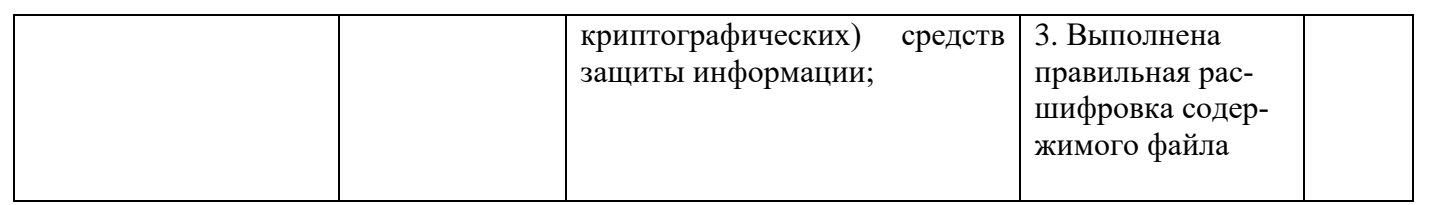

Задание 3.<br>Инструкция:

Внимательно прочитайте задание.

Оборудование: Учебный стенд «Программные средства криптографии» SCRYPTO + SCRYPTO-IMG.

Время выполнения задания - 30 минут.

Текст задания:

#### Вам необходимо подтвердить неизменность файла с применением OpenSSL для скрытия информации, используя алгоритмов хеширования

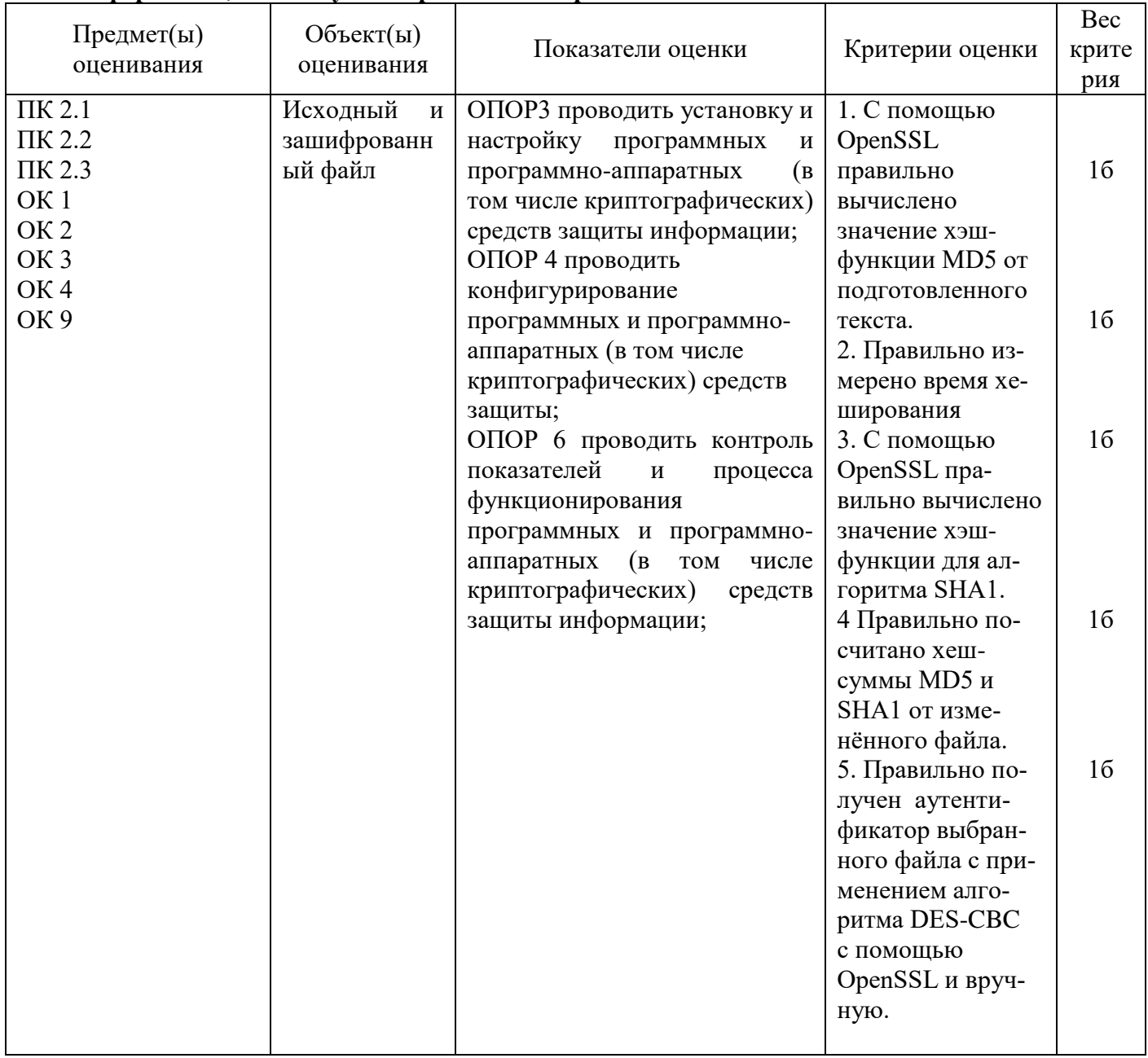

## Задание 4.

Инструкция:

Внимательно прочитайте задание. Оборудование: Учебный стенд «Программные средства криптографии» SCRYPTO + SCRYPTO-IMG.

Время выполнения задания - 30 минут.

Текст задания:

#### Для защиты информации Вам необходимо применить цифровой сертификат. Создайте цифровых сертификатов Х.509 и преобразуйте их форматы с применением пакета OpenSSL.

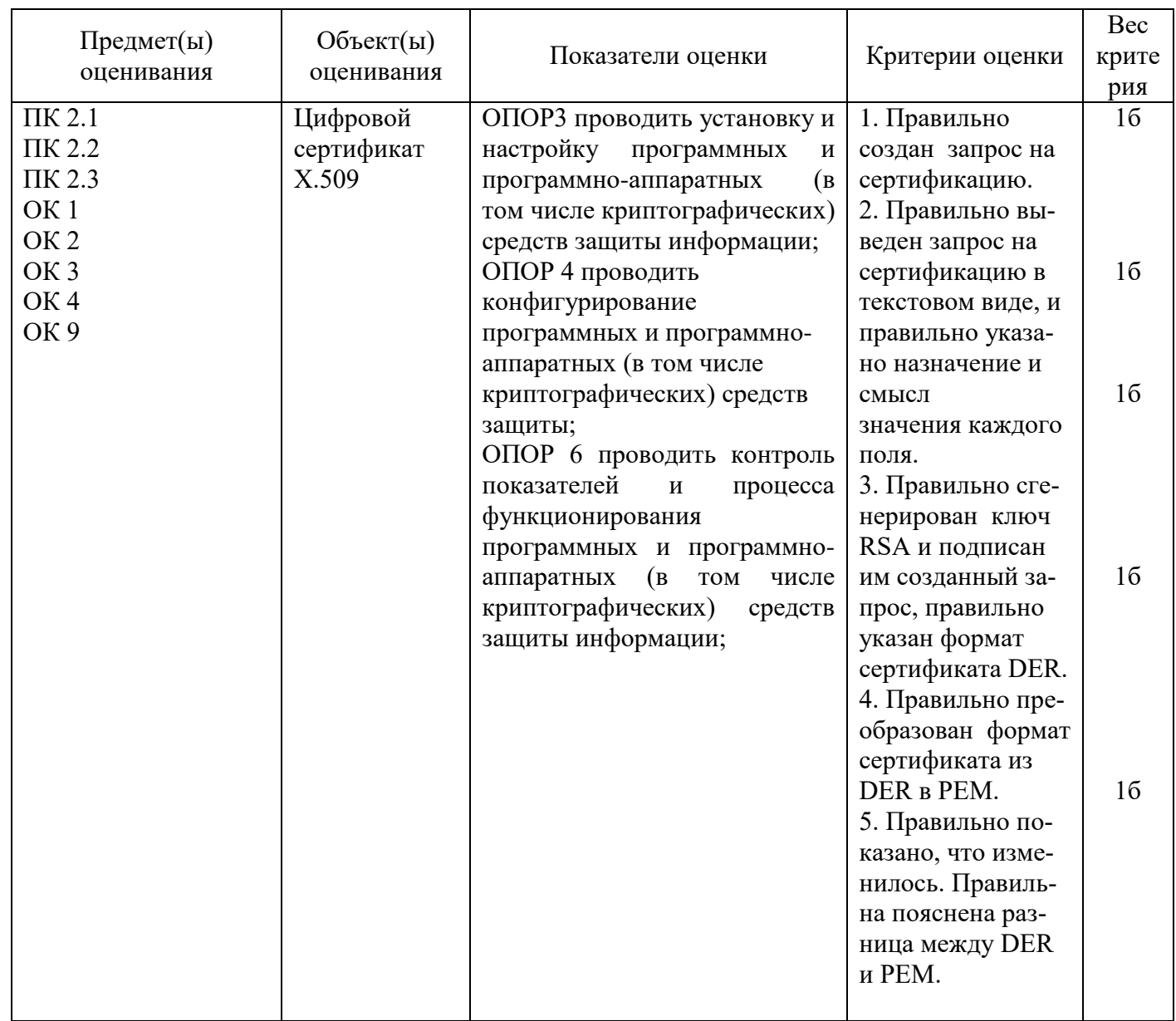

## Задание 5.

Инструкция: Внимательно прочитайте задание. Оборудование: Учебный стенд «Программные средства криптографии» SCRYPTO + SCRYPTO-IMG. Время выполнения задания - 30 минут. Текст залания:

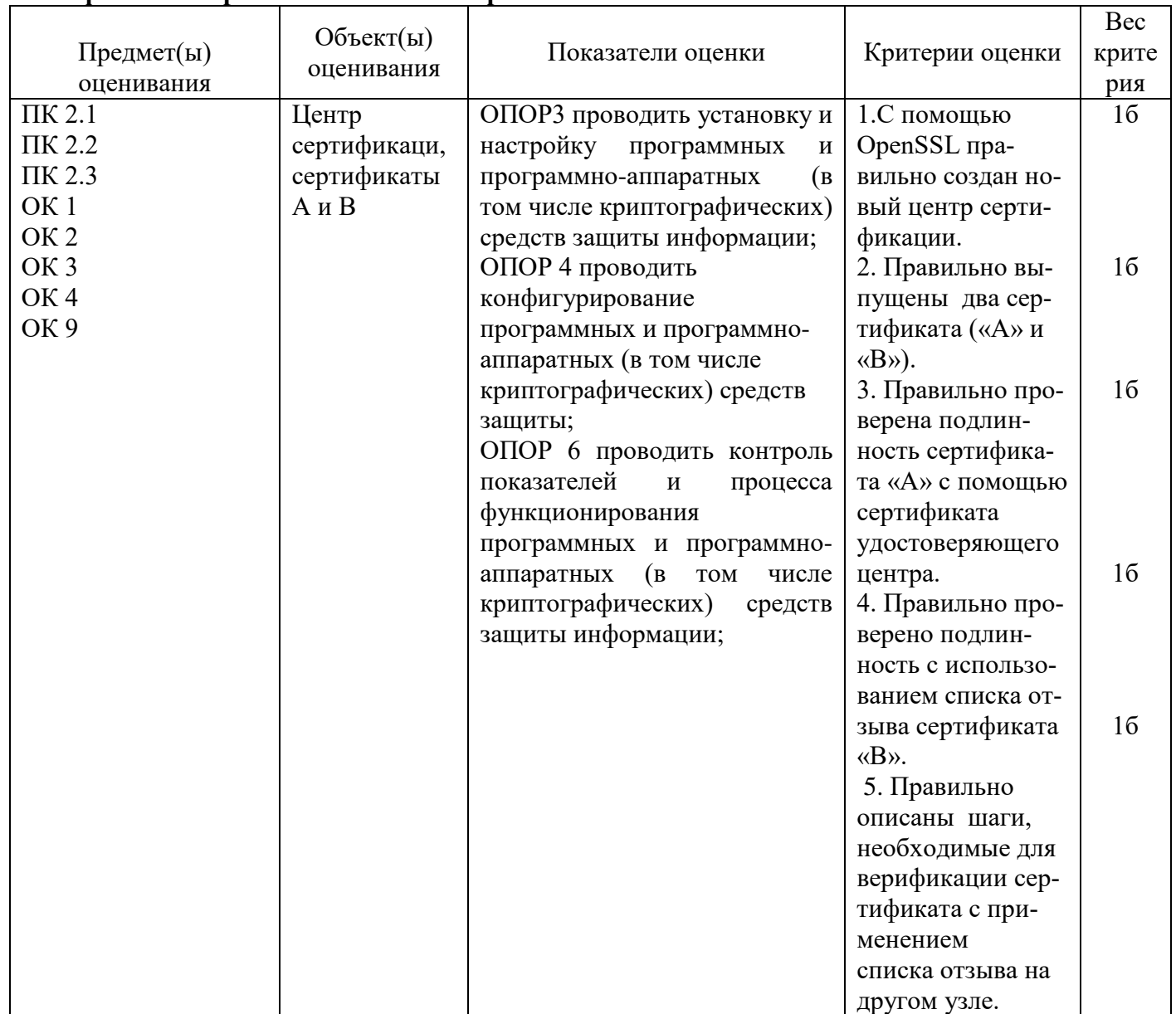

#### Вам необходимо создать центр сертификации с поддержкой списков отозванных сертификатов с применением пакета OpenSSL.

### Задание 6.

Инструкция:

Внимательно прочитайте задание.

Оборудование: Учебный стенд «Программные средства криптографии» SCRYPTO + SCRYPTO-IMG.

Время выполнения задания - 30 минут.

Текст задания:

Для безопасной работы в сети Вам необходимо создать каркас обеспечения безопасности ISAKMP на примере протокола туннелирования IPSec.

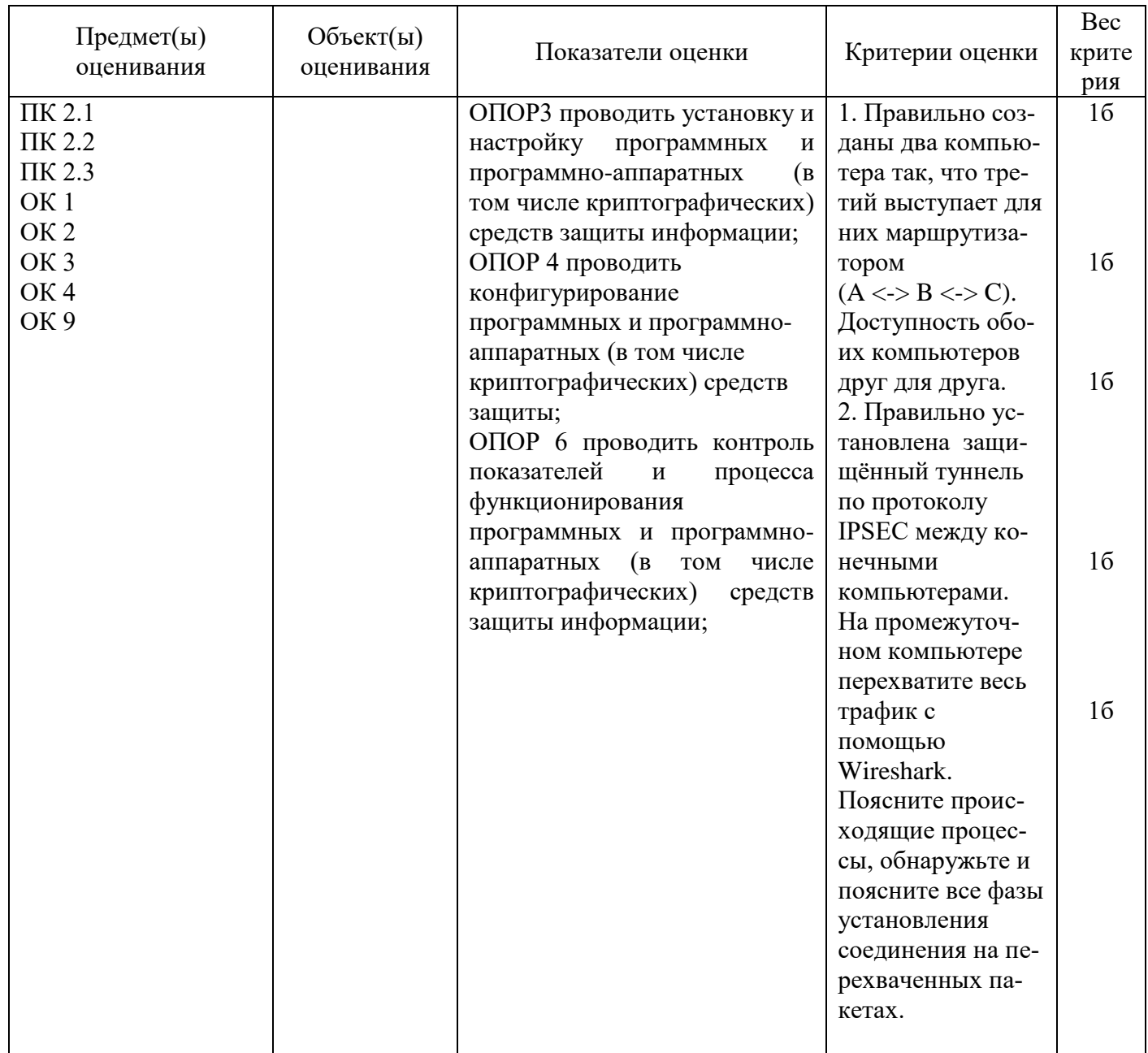

Задание 7.<br>Инструкция: Внимательно прочитайте задание. Оборудование: Учебный стенд «Программные средства криптографии» SCRYPTO + SCRYPTO-IMG. Время выполнения задания - 30 минут. Текст задания:

Вам необходимо осуществлять защиту информации от несанкционированных путем реализации безопасного хранения файлов с применением криптоконтейнеров.

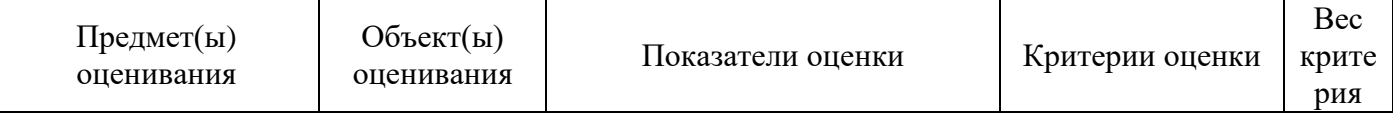

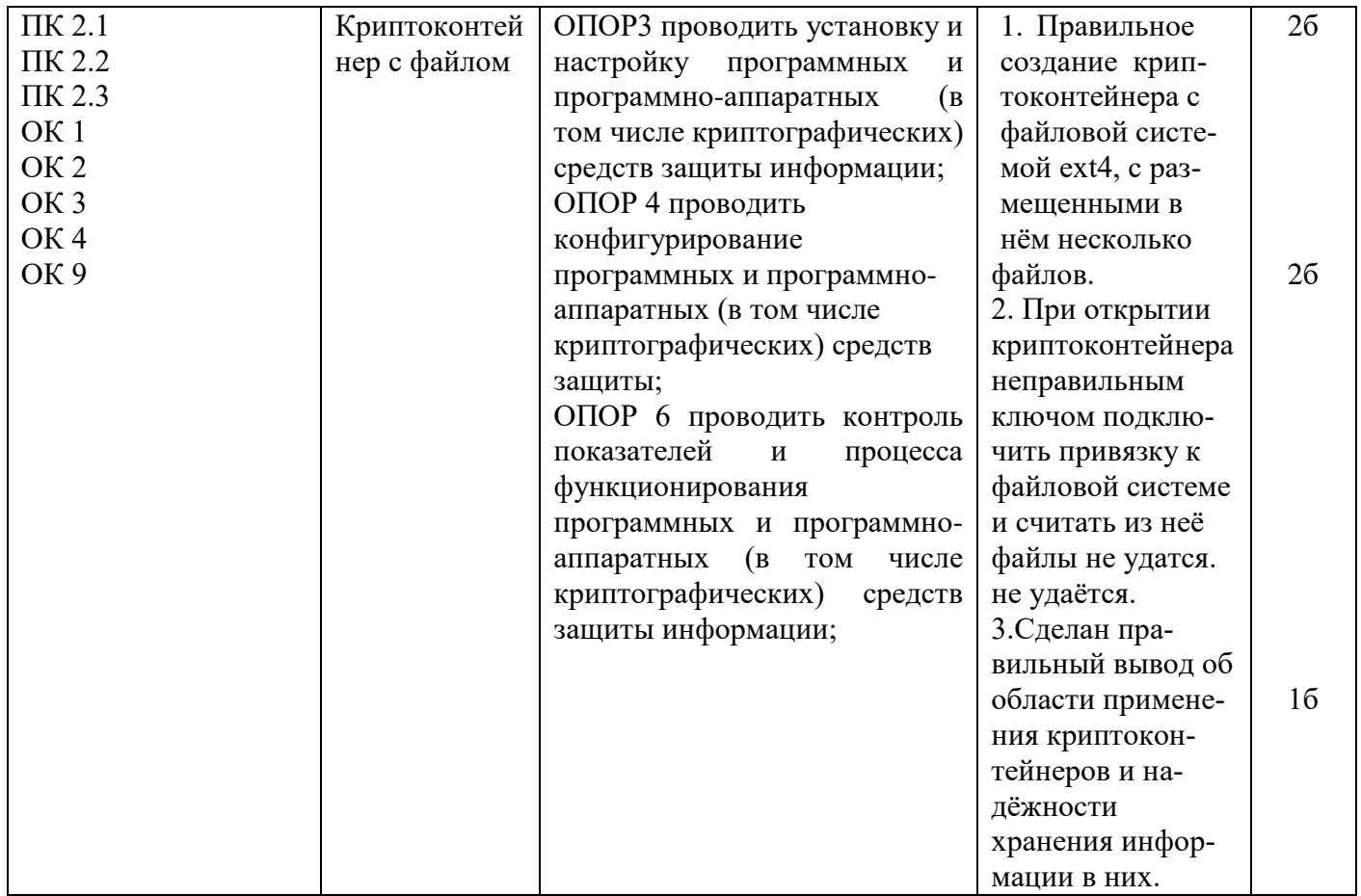

## Задание 8.

Инструкция:

Внимательно прочитайте задание.

Оборудование: Учебный стенд «Программные средства криптографии» SCRYPTO + SCRYPTO-IMG.

Время выполнения задания - 30 минут.

## Текст задания:

Вам необходимо проанализировать с помощью использования утилиты Wire Shark сетевые протоколы Вашей сети. Сделать вывод после анализа.

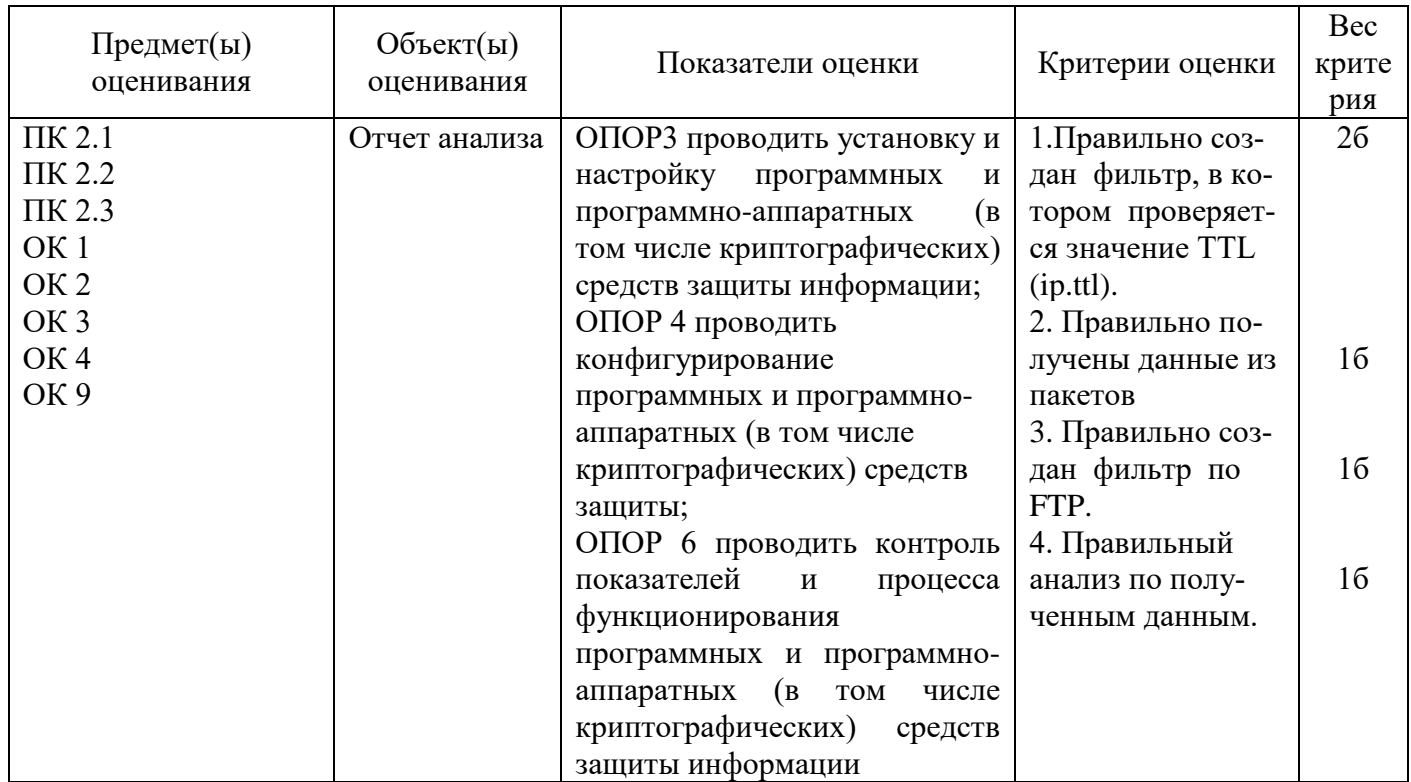

#### Задание 9.

Инструкция:

Внимательно прочитайте задание.

Оборудование: Учебный стенд «Программные средства криптографии» SCRYPTO +

SCRYPTO-IMG.

Время выполнения задания - 30 минут.

### Текст задания:

Вам необходимо провести настройку по выполнению разведки на основе открытых источников, комбинирование для глубокого анализа данных полученных из открытых источников, для автоматического анализа открытых источников и автоматическое построение взаимосвязей между обнаруженными объектами.

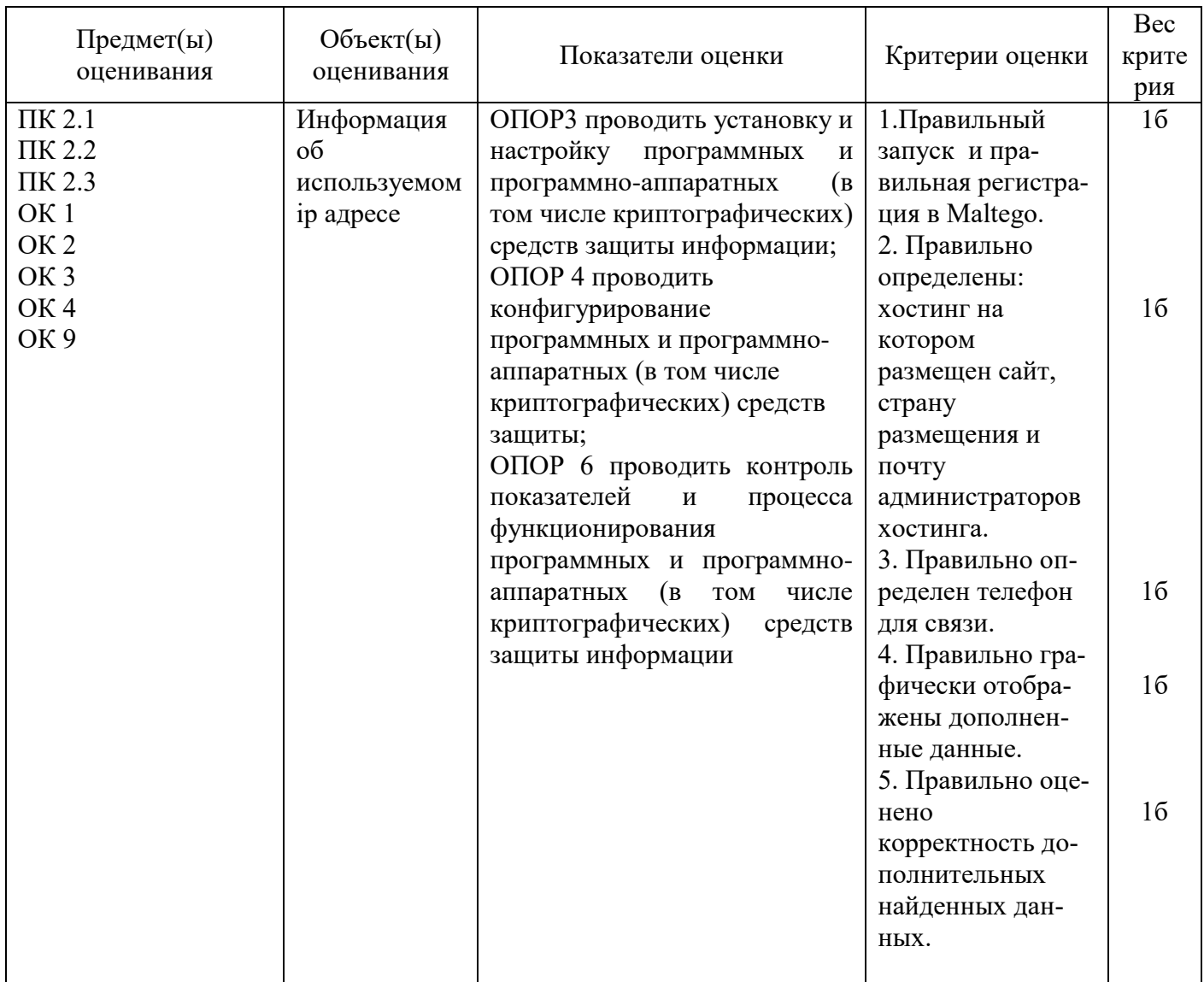

## Задание 10.

Инструкция:

Внимательно прочитайте задание.

Оборудование: Учебный стенд «Системы доверенной нагрузки», ПЗИ-МДЗ

Время выполнения задания - 30 минут.

#### Текст задания:

Опишите Ваши действия, для разграничения доступа пользователей к ресурсам сети. Создайте гостевую учетную запись, которая будет действовать неделю с момента создания и позволит только читать, но не изменять документы.

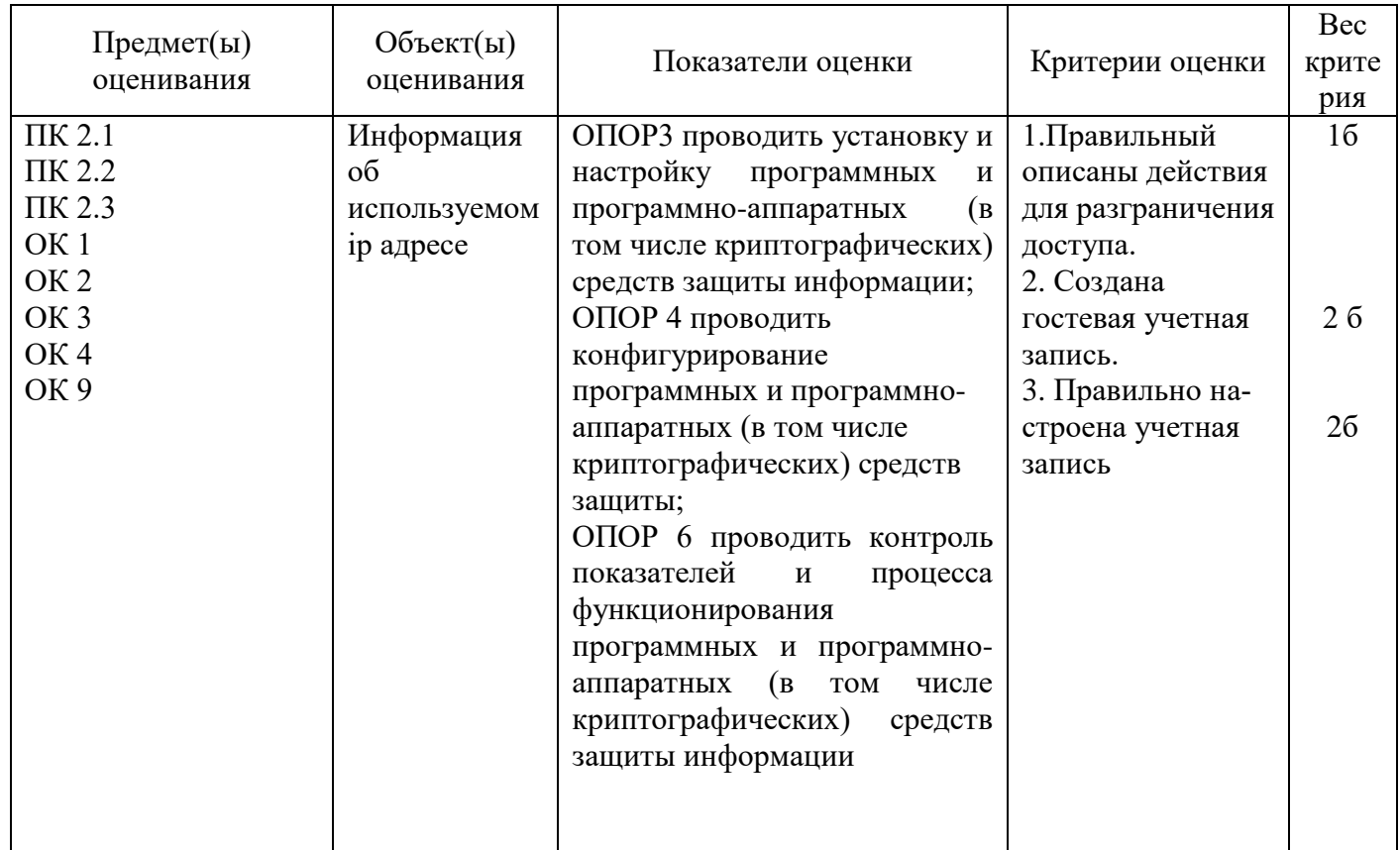

#### Задание 11.

Инструкция:

Внимательно прочитайте задание.

Оборудование: Учебный стенд «Системы доверенной нагрузки», ПЗИ-МДЗ

Время выполнения задания - 30 минут.

#### Текст задания:

Вам необходимо организовать резервное копирование и проанализировать журнал резервного копирования. Сделать выводы на основании анализа. Объяснить необходимость резервного копирования на предприятиях.

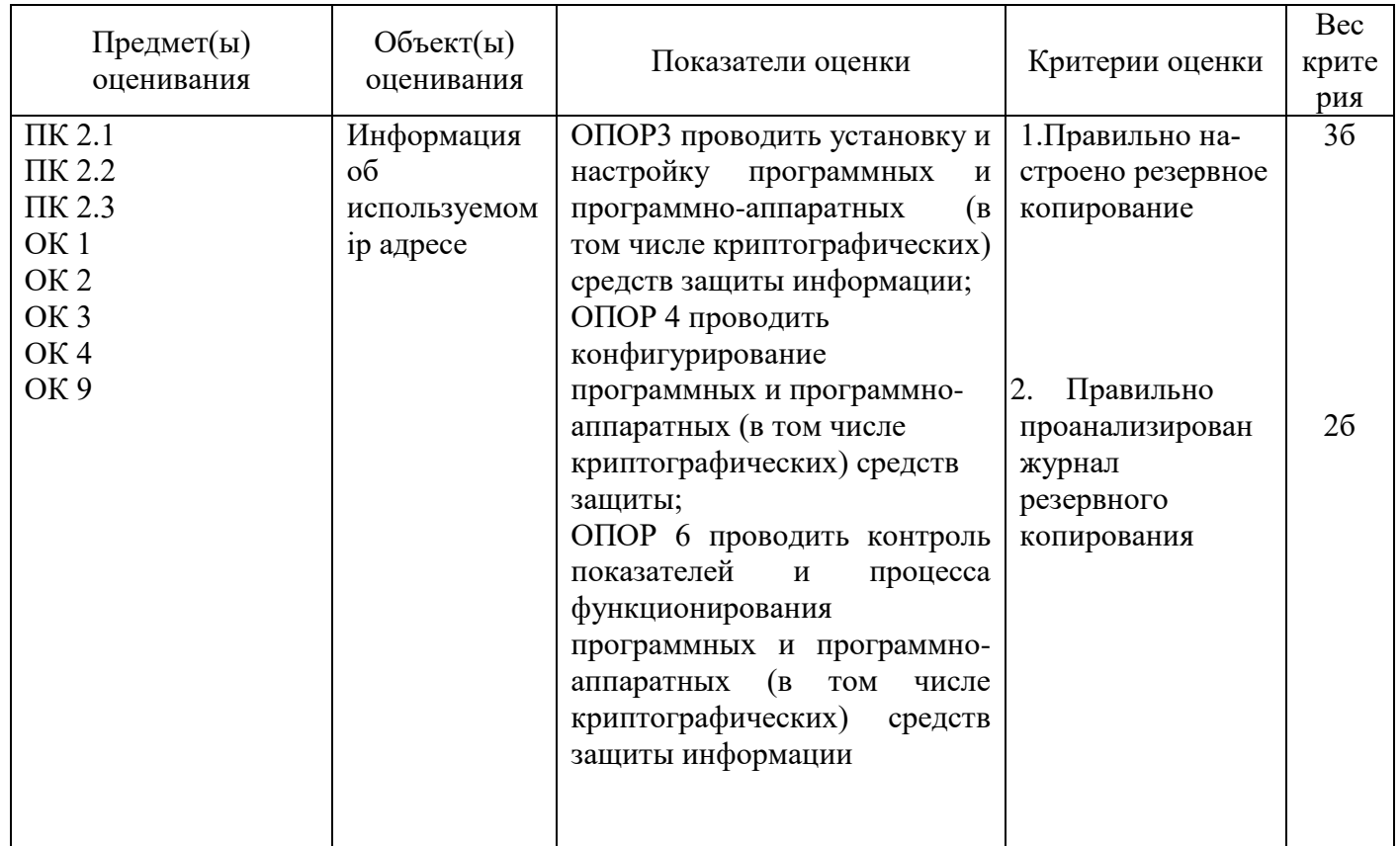

## Задание 12.

Инструкция:

Внимательно прочитайте задание.

Оборудование: Учебный стенд «Системы доверенной нагрузки», ПЗИ-МДЗ

Время выполнения задания - 30 минут.

## Текст задания:

Вам необходимо выполнить настройку для протоколирования событий доступа к файлам.

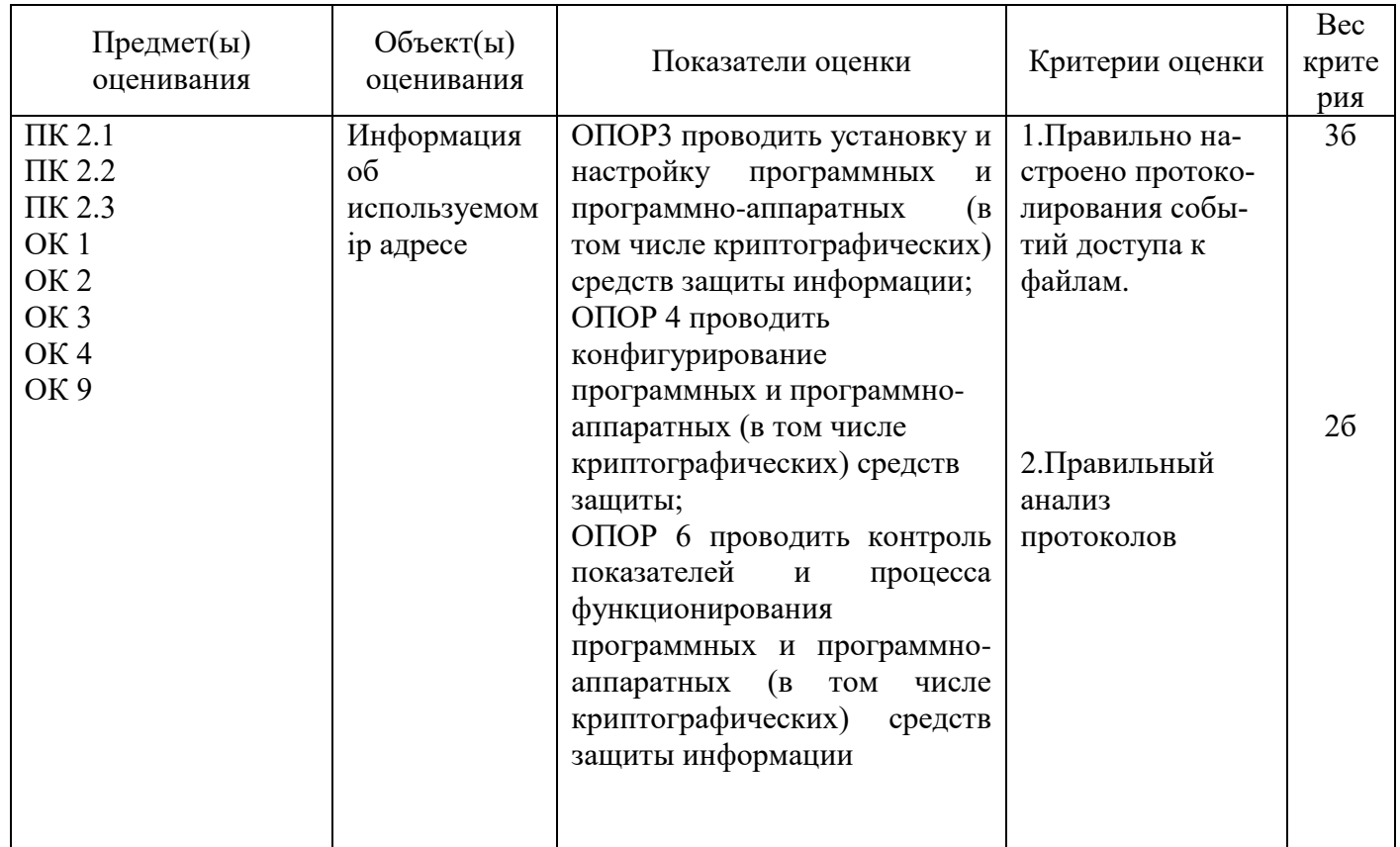

## Задание 13.

Инструкция:

Внимательно прочитайте задание.

Оборудование: Учебно-лабораторный стенд

«Программные средства защиты информации от несанкционированного доступа» ПЗИ-НСД Время выполнения задания - 30 минут.

#### Текст задания:

Вам необходимо выполнить настройки по ограничению запуска и установки программ, для безопасной работы в сети.

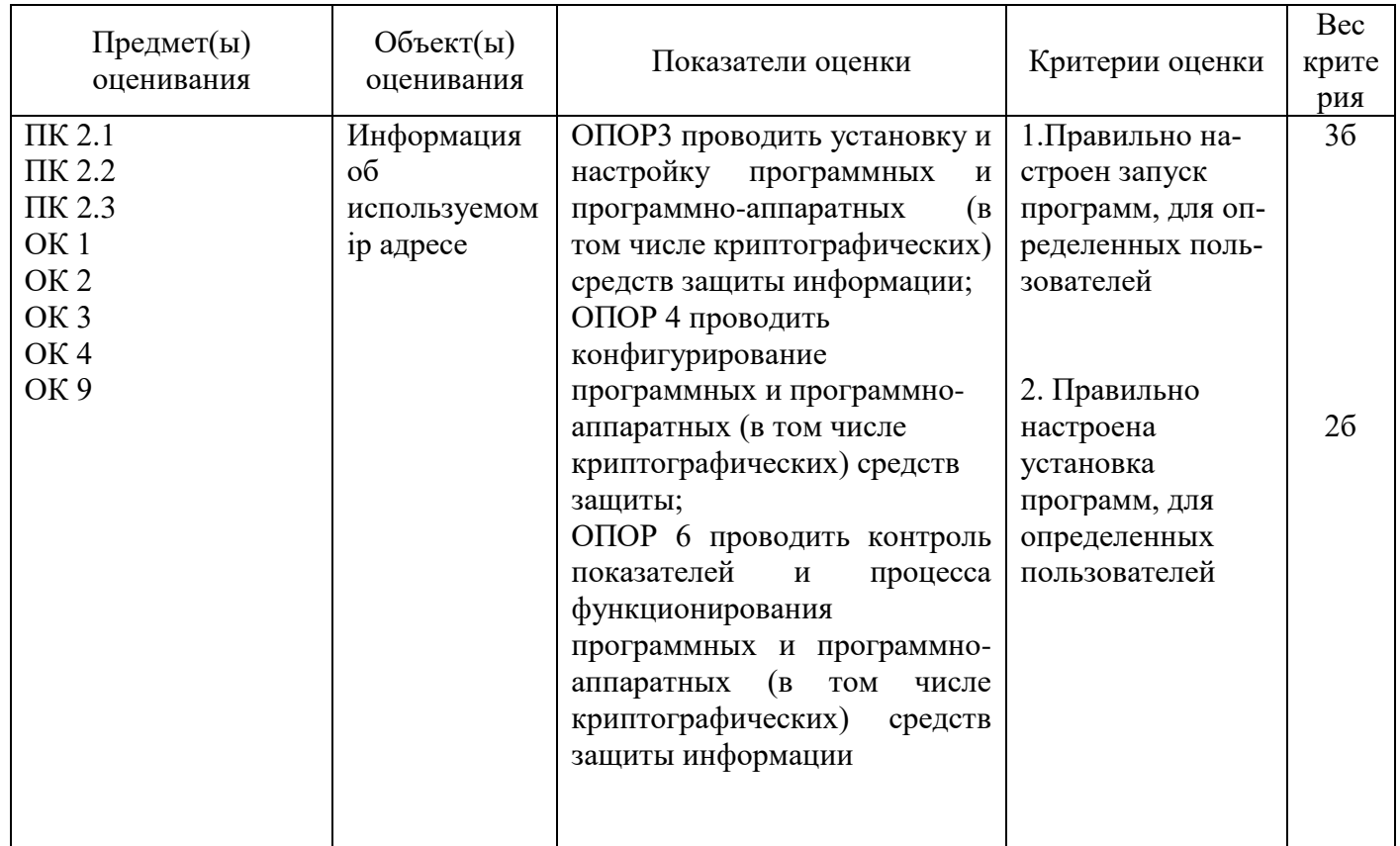

### Задание 14.

Инструкция:

Внимательно прочитайте задание.

Оборудование: Учебно-лабораторный стенд

«Программные средства защиты информации от несанкционированного доступа» ПЗИ-НСД Время выполнения задания - 30 минут.

#### Текст задания:

Вам необходимо настроить межсетевого экрана для защиты от несанкционированного доступа.

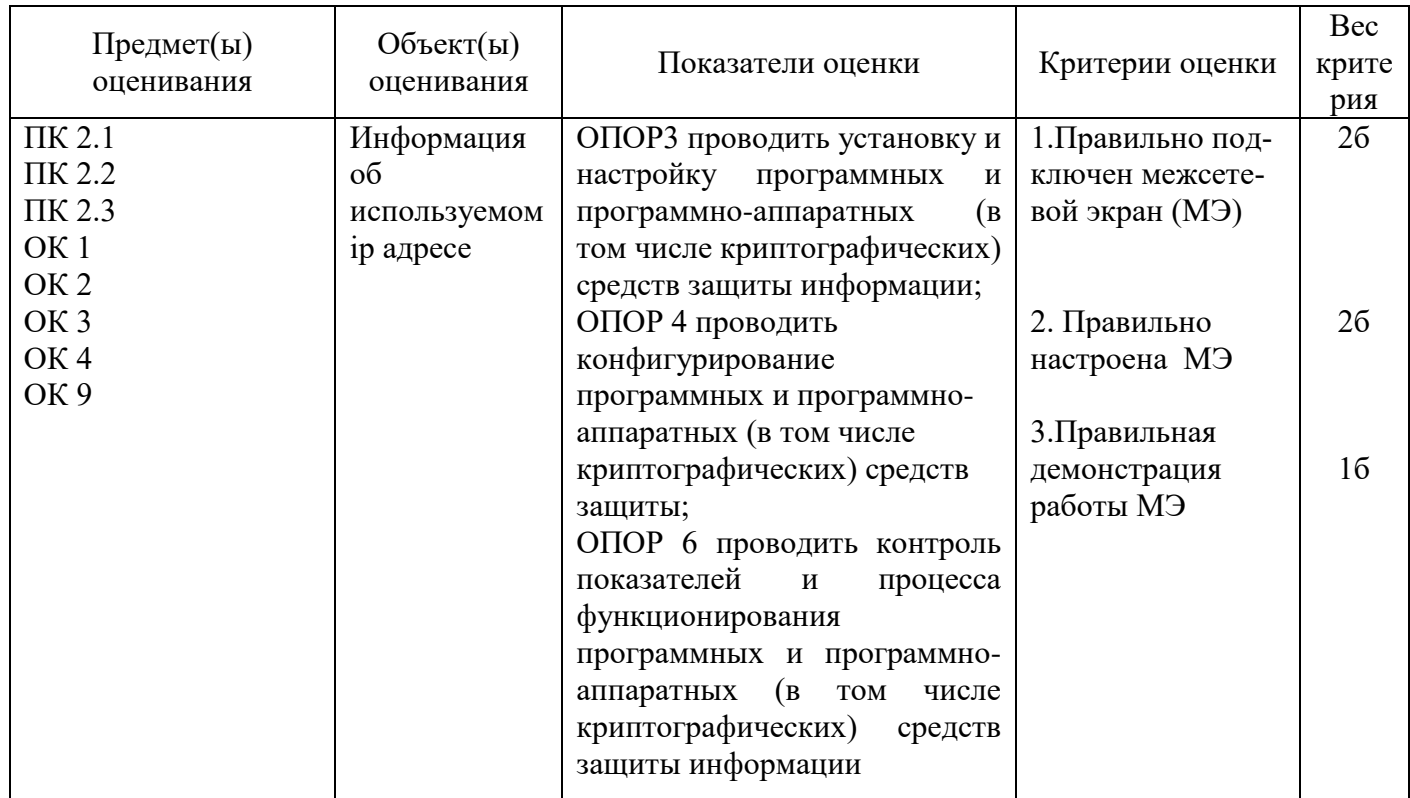

## Задание 16.

Инструкция:

Внимательно прочитайте задание.

Оборудование: Учебно-лабораторный стенд

«Программные средства защиты информации от несанкционированного доступа» ПЗИ-НСД Время выполнения задания - 30 минут.

## Текст задания:

Вам необходимо настроить межсетевого экрана для защиты от несанкционированного доступа.

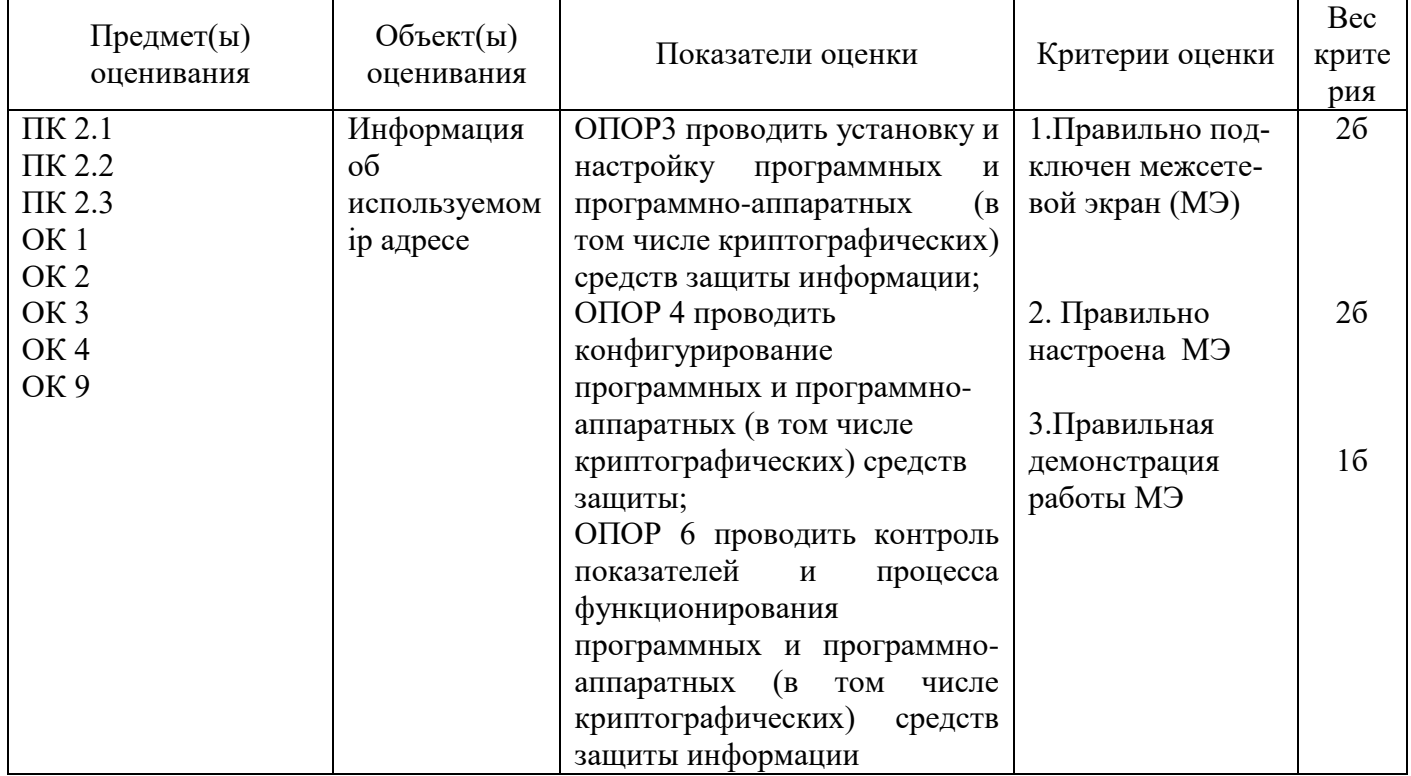

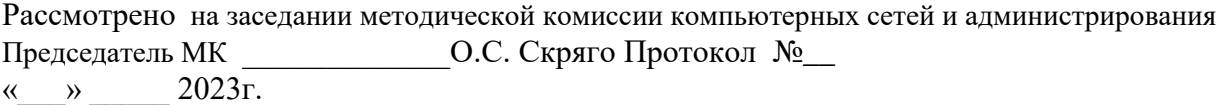